#### **Outline**

<span id="page-0-0"></span>[First-Order Logic and TPTP](#page-0-0)

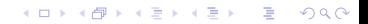

 $\blacktriangleright$  Language: variables, function and predicate (relation) symbols. A constant symbol is a special case of a function symbol.

K ロ ▶ K @ ▶ K 할 ▶ K 할 ▶ 이 할 → 9 Q Q\*

 $\blacktriangleright$  Language: variables, function and predicate (relation) symbols. A constant symbol is a special case of a function symbol. Variable names start with upper-case letters.

- $\blacktriangleright$  Language: variables, function and predicate (relation) symbols. A constant symbol is a special case of a function symbol. Variable names start with upper-case letters.
- **F** Terms: variables, constants, and expressions  $f(t_1, \ldots, t_n)$ , where *f* is a function symbol of arity *n* and  $t_1, \ldots, t_n$  are terms.

**KOD KOD KED KED E VAN** 

- $\blacktriangleright$  Language: variables, function and predicate (relation) symbols. A constant symbol is a special case of a function symbol. Variable names start with upper-case letters.
- **F** Terms: variables, constants, and expressions  $f(t_1, \ldots, t_n)$ , where *f* is a function symbol of arity  $n$  and  $t_1, \ldots, t_n$  are terms. Terms denote domain (universe) elements (objects).

**KOD KOD KED KED E VAN** 

- $\blacktriangleright$  Language: variables, function and predicate (relation) symbols. A constant symbol is a special case of a function symbol. Variable names start with upper-case letters.
- **F** Terms: variables, constants, and expressions  $f(t_1, \ldots, t_n)$ , where *f* is a function symbol of arity *n* and  $t_1, \ldots, t_n$  are terms. Terms denote domain (universe) elements (objects).
- Atomic formula: expression  $p(t_1, \ldots, t_n)$ , where p is a predicate symbol of arity *n* and  $t_1, \ldots, t_n$  are terms.

**KORK EXTERNED ARA** 

- $\blacktriangleright$  Language: variables, function and predicate (relation) symbols. A constant symbol is a special case of a function symbol. Variable names start with upper-case letters.
- **F** Terms: variables, constants, and expressions  $f(t_1, \ldots, t_n)$ , where *f* is a function symbol of arity *n* and  $t_1, \ldots, t_n$  are terms. Terms denote domain (universe) elements (objects).
- Atomic formula: expression  $p(t_1, \ldots, t_n)$ , where p is a predicate symbol of arity *n* and  $t_1, \ldots, t_n$  are terms. Formulas denote properties of domain elements.

**KORK ERKEY EL POLO** 

 $\blacktriangleright$  All symbols are uninterpreted, apart from equality =.

- $\blacktriangleright$  Language: variables, function and predicate (relation) symbols. A constant symbol is a special case of a function symbol. Variable names start with upper-case letters.
- **F** Terms: variables, constants, and expressions  $f(t_1, \ldots, t_n)$ , where *f* is a function symbol of arity  $n$  and  $t_1, \ldots, t_n$  are terms. Terms denote domain (universe) elements (objects).
- Atomic formula: expression  $p(t_1, \ldots, t_n)$ , where p is a predicate symbol of arity *n* and  $t_1, \ldots, t_n$  are terms. Formulas denote properties of domain elements.
- $\blacktriangleright$  All symbols are uninterpreted, apart from equality =.

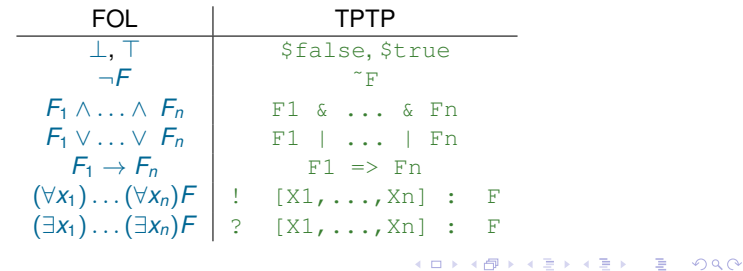

```
%---1 * x = 1fof(left identity,axiom,(
  ! [X] : mult(e, X) = X )).
----- i(x) \star x = 1
fof(left inverse,axiom,(
  \lbrack X \rbrack : mult(inverse(X), X) = e )).
-\left( x * y \right) * z = x * (y * z)fof(associativity,axiom,(
  ! [X, Y, Z] :
        mult(mult(X,Y),Z) = mult(X,mult(Y,Z))).
--- x \cdot x = 1fof(qroup_of_order_2,hypothesis,
  ! [X] : mult(X,X) = e ).
*--- prove x * y = y * xfof(commutativity,conjecture,
  \lbrack X, Y \rbrack : mult(X, Y) = mult(Y, X)).
                                            K ロ ▶ K @ ▶ K 할 > K 할 > 1 할 > 1 이익어
```
 $\triangleright$  Comments;

```
---1 * x = 1fof(left identity,axiom,(
  ! [X] : mult(e, X) = X )).
---- i(x) \star x = 1
fof(left inverse,axiom,(
  \lbrack X \rbrack : mult(inverse(X), X) = e )).
-\left( x * y \right) * z = x * (y * z)fof(associativity,axiom,(
  ! [X, Y, Z] :
       mult(mult(X,Y),Z) = mult(X,mult(Y,Z))).
--- x \cdot x = 1fof(qroup_of_order_2,hypothesis,
  ! [X] : mult(X,X) = e ).
*--- prove x * y = y * xfof(commutativity,conjecture,
  \colon [X, Y] : mult(X, Y) = mult(Y, X)).
                                          KORK EXTERNED ARA
```
- $\triangleright$  Comments;
- $\blacktriangleright$  Input formula names;

```
---1 * x = 1fof(left identity,axiom,(
  ! [X] : mult(e, X) = X )).
---- i(x) \star x = 1
fof(left inverse,axiom,(
  \lbrack X \rbrack : mult(inverse(X), X) = e )).
-\left( x * y \right) * z = x * (y * z)fof(associativity,axiom,(
  ! [X, Y, Z] :
       mult(mult(X,Y),Z) = mult(X,mult(Y,Z))).
--- x \cdot x = 1fof(qroup_of_order_2,hypothesis,
  ! [X] : mult(X,X) = e ).
*--- prove x * y = y * xfof(commutativity,conjecture,
  ! [X, Y] : mult(X, Y) = mult(Y, X) ).
                                          KEL KALEY KEY E NAG
```
- $\triangleright$  Comments;
- $\blacktriangleright$  Input formula names;
- Input formula roles (very important);

```
---1 * x = 1fof(left identity,axiom,(
  ! [X] : mult(e, X) = X )).
---- i(x) \star x = 1
fof(left_inverse, axiom, (
  \lbrack X \rbrack : mult(inverse(X), X) = e )).
-\left( x * y \right) * z = x * (y * z)fof(associativity,axiom,(
  ! [X, Y, Z] :
       mult(mult(X,Y),Z) = mult(X,mult(Y,Z))).
--- x \cdot x = 1fof(group_of_order_2,hypothesis,
  ! [X] : mult(X,X) = e ).
*--- prove x * y = y * xfof(commutativity,conjecture,
  ! [X, Y] : mult(X, Y) = mult(Y, X) ).
                                          KORK EXTERNED ARA
```
- $\triangleright$  Comments;
- $\blacktriangleright$  Input formula names;
- $\blacktriangleright$  Input formula roles (very important);
- $\blacktriangleright$  Equality

```
---1 * x = 1fof(left identity,axiom,(
  ! [X] : mult(e, X) = X )).
---- i(x) \star x = 1
fof(left_inverse, axiom, (
  \lbrack X \rbrack : mult(inverse(X), X) = e )).
-\left( x * y \right) * z = x * (y * z)fof(associativity,axiom,(
  ! [X, Y, Z] :
       mult(mult(X,Y),Z) = mult(X,mult(Y,Z))).
--- x \cdot x = 1fof(qroup_of_order_2,hypothesis,
  ! [X] : mult(X,X) = e ).
*--- prove x * y = y * xfof(commutativity,conjecture,
  ! [X, Y] : mult(X, Y) = mult(Y, X) ).
                                          KEL KALEY KEY E NAG
```

```
Refutation found. Thanks to Tanya!
203. $false [subsumption resolution 202,14]
202. sP1(mult(sK,sK0)) [backward demodulation 188,15]
188. mult(X8, X9) = mult(X9, X8) [superposition 22,87]
87. mult(X2, mult(X1, X2)) = X1 [forward demodulation 71, 27]
71. mult(inverse(X1),e) = mult(X2,mult(X1,X2)) [superposition 23,20]
27. mult(inverse(X2),e) = X2 [superposition 22,10]
23. mult(inverse(X4), mult(X4, X5)) = X5 [forward demodulation 18,9]
22. mult(X0,mult(X0,X1)) = X1 [forward demodulation 16,9]
20. e = mult(X0, mult(X1, mult(X0, X1))) [superposition 11, 12]
18. mult(e,X5) = mult(inverse(X4), mult(X4,X5)) [superposition 11,10]
16. mult(e, X1) = mult(X0, \text{mult}(X0, X1)) [superposition 11, 12]
15. sP1(mult(sK0,sK)) [inequality splitting 13,14]
14. ˜sP1(mult(sK,sK0)) [inequality splitting name introduction]
13. mult(sK,sK0) != mult(sK0,sK) [cnf transformation 8]
12. e = \text{mult}(X0, X0) (0.5) [cnf transformation 4]
11. mult(mult(X0,X1),X2)=mult(X0,mult(X1,X2))[cnf transformation 3]
10. e = \text{mult}(\text{inverse}(X0), X0) [cnf transformation 2]
9. mult(e,X0) = X0 [cnf transformation 1]
8. mult(sK, sK0) != mult(sK0, sK) [skolemisation 7]
7. ? [X0, X1] : mult(X0, X1) != mult(X1, X0) [ennf transformation 6]
6. \lceil (X_0, X_1) \rceil : mult(X0, X1) = mult(X1, X0) [negated conjecture 5]
5. ! [X0,X1] : mult(X0,X1) = mult(X1,X0) [input]
4. ! [X0] : e = mult(X0,X0)[input]
3. ! [X0,X1,X2] : mult(mult(X0,X1),X2) = mult(X0,mult(X1,X2)) [input]
2. ! [X0] : e = mult(inverse(X0),X0) [input]
1. ! [X0] : mult(e, X0) = X0 [input]
```

```
Refutation found. Thanks to Tanya!
203. $false [subsumption resolution 202,14]
202. sP1(mult(sK,sK0)) [backward demodulation 188,15]
188. mult(X8, X9) = mult(X9, X8) [superposition 22,87]
87. mult(X2, mult(X1, X2)) = X1 [forward demodulation 71, 27]
71. mult(inverse(X1),e) = mult(X2, mult(X1, X2)) [superposition 23, 20]
27. mult(inverse(X2),e) = X2 [superposition 22,10]
23. mult(inverse(X4), mult(X4, \overline{X}5)) = X5 [forward demodulation 18, 9]
22. mult(X0,mult(X0,X1)) = X1 [forward demodulation 16,9]
20. e = mult(X0, mult(X1, mult(X0, X1))) [superposition 11, 12]
18. mult(e,X5) = mult(inverse(X4), mult(X4,X5)) [superposition 11,10]
16. mult(e, X1) = mult(X0, \text{mult}(X0, X1)) [superposition 11, 12]
15. sP1(mult(sK0,sK)) [inequality splitting 13,14]
14. ˜sP1(mult(sK,sK0)) [inequality splitting name introduction]
13. mult(sK,sK0) != mult(sK0,sK) [cnf transformation 8]
12. e = \text{mult}(X0, X0) (0.5) [cnf transformation 4]
11. mult(mult(X0,X1),X2)=mult(X0,mult(X1,X2))[cnf transformation 3]
10. e = \text{mult}(\text{inverse}(X0), X0) [cnf transformation 2]
9. mult(e,X0) = X0 [cnf transformation 1]
8. mult(sK, sK0) != mult(sK0, sK) [skolemisation 7]
7. ? [X0, X1] : mult(X0, X1) != mult(X1, X0) [ennf transformation 6]
6. \lceil (X_0, X_1) \rceil : mult(X0, X1) = mult(X1, X0) [negated conjecture 5]
5. ! [X0,X1] : mult(X0,X1) = mult(X1,X0) [input]
4. ! [X0] : e = mult(X0,X0)[input]
3. ! [X0,X1,X2] : mult(mult(X0,X1),X2) = mult(X0,mult(X1,X2)) [input]
2. ! [X0] : e = mult(inverse(X0),X0) [input]
1. ! [X0] : mult(e, X0) = X0 [input]
```
 $\blacktriangleright$  Each inference derives a formula from zero or more other formulas;

```
Refutation found. Thanks to Tanya!
203. $false [subsumption resolution 202,14]
202. sP1(mult(sK,sK0)) [backward demodulation 188,15]
188. mult(X8, X9) = mult(X9, X8) [superposition 22,87]
87. mult(X2, mult(X1, X2)) = X1 [forward demodulation 71, 27]
71. mult(inverse(X1),e) = mult(X2,mult(X1,X2)) [superposition 23,20]
27. mult(inverse(X2), e) = X2 [superposition 22,10]
23. mult(inverse(X4), mult(X4, X5)) = X5 [forward demodulation 18,9]
22. mult(X0,mult(X0,X1)) = X1 [forward demodulation 16,9]
20. e = mult(X0, mult(X1, mult(X0, X1))) [superposition 11, 12]
18. mult(e,X5) = mult(inverse(X4), mult(X4,X5)) [superposition 11,10]
16. mult(e, X1) = mult(X0, \text{mult}(X0, X1)) [superposition 11, 12]
15. sP1(mult(sK0,sK)) [inequality splitting 13,14]
14. ˜sP1(mult(sK,sK0)) [inequality splitting name introduction]
13. mult(sK,sK0) != mult(sK0,sK) [cnf transformation 8]
12. e = \text{mult}(X0, X0) (0.5) [cnf transformation 4]
11. mult(mult(X0,X1),X2)=mult(X0,mult(X1,X2))[cnf transformation 3]
10. e = \text{mult}(\text{inverse}(X0), X0) [cnf transformation 2]
9. mult(e,X0) = X0 [cnf transformation 1]
8. mult(sK, sK0) != mult(sK0, sK) [skolemisation 7]
7. ? [X0, X1] : mult(X0, X1) != mult(X1, X0) [ennf transformation 6]
6. \lceil (X_0, X_1) \rceil : mult(X0, X1) = mult(X1, X0) [negated conjecture 5]
5. ! [X0,X1] : mult(X0,X1) = mult(X1,X0) [input]
4. ! [X0] : e = mult(X0,X0)[input]
3. ! [X0,X1,X2] : mult(mult(X0,X1),X2) = mult(X0,mult(X1,X2)) [input]
2. ! [X0] : e = mult(inverse(X0),X0) [input]
1. ! [X0] : mult(e, X0) = X0 [input]
```
 $\blacktriangleright$  Each inference derives a formula from zero or more other formulas;

```
Refutation found. Thanks to Tanya!
203. $false [subsumption resolution 202,14]
202. sP1(mult(sK,sK0)) [backward demodulation 188,15]
188. mult(X8, X9) = mult(X9, X8) [superposition 22,87]
87. mult(X2, mult(X1, X2)) = X1 [forward demodulation 71, 27]
71. mult(inverse(X1),e) = mult(X2,mult(X1,X2)) [superposition 23,20]
27. mult(inverse(X2), e) = X2 [superposition 22,10]
23. mult(inverse(X4), mult(X4, X5)) = X5 [forward demodulation 18,9]
22. mult(X0,mult(X0,X1)) = X1 [forward demodulation 16,9]
20. e = mult(X0, mult(X1, mult(X0, X1))) [superposition 11, 12]
18. mult(e,X5) = mult(inverse(X4), mult(X4,X5)) [superposition 11,10]
16. mult(e, X1) = mult(X0, \text{mult}(X0, X1)) [superposition 11, 12]
15. sP1(mult(sK0,sK)) [inequality splitting 13,14]
14. ˜sP1(mult(sK,sK0)) [inequality splitting name introduction]
13. mult(sK,sK0) != mult(sK0,sK) [cnf transformation 8]
12. e = \text{mult}(X0, X0) (0:5) [cnf transformation 4]
11. mult(mult(X0,X1),X2)=mult(X0,mult(X1,X2))[cnf transformation 3]
10. e = \text{mult}(\text{inverse}(X0), X0) [cnf transformation 2]
9. mult(e, X0) = X0 [cnf transformation 1]
8. mult(sK, sK0) != mult(sK0, sK) [skolemisation 7]
7. ? [X0, X1] : mult(X0, X1) != mult(X1, X0) [ennf transformation 6]
6. \lceil \cdot \rceil [X0,X1] : mult(X0,X1) = mult(X1,X0) [negated conjecture 5]
5. ! [X0,X1] : mult(X0,X1) = mult(X1,X0) [input]
4. ! [X0] : e = mult(X0,X0)[input]
3. ! [X0,X1,X2] : mult(mult(X0,X1),X2) = mult(X0,mult(X1,X2)) [input]
2. ! [X0] : e = mult(inverse(X0),X0) [input]
1. ! [X0] : mult(e, X0) = X0 [input]
```
 $\blacktriangleright$  Each inference derives a formula from zero or more other formulas;

```
Refutation found. Thanks to Tanya!
203. $false [subsumption resolution 202,14]
202. sP1(mult(sK,sK0)) [backward demodulation 188,15]
188. mult(X8, X9) = mult(X9, X8) [superposition 22,87]
87. mult(X2, mult(X1, X2)) = X1 [forward demodulation 71, 27]
71. mult(inverse(X1),e) = mult(X2,mult(X1,X2)) [superposition 23,20]
27. mult(inverse(X2),e) = X2 [superposition 22,10]
23. mult(inverse(X4), mult(X4, X5)) = X5 [forward demodulation 18,9]
22. mult(X0,mult(X0,X1)) = X1 [forward demodulation 16,9]
20. e = mult(X0, mult(X1, mult(X0, X1))) [superposition 11, 12]
18. mult(e,X5) = mult(inverse(X4), mult(X4,X5)) [superposition 11,10]
16. mult(e, X1) = mult(X0, \text{mult}(X0, X1)) [superposition 11, 12]
15. sP1(mult(sK0,sK)) [inequality splitting 13,14]
14. ~sP1(mult(sK, sK0)) [inequality splitting name introduction]
13. mult(sK, sK0) != mult(sK0, sK) [cnf transformation 8]
12. e = \text{mult}(X0, X0) (0:5) [cnf transformation 4]
11. mult(mult(X0,X1),X2)=mult(X0,mult(X1,X2))[cnf transformation 3]
10. e = \text{mult}(\text{inverse}(X0), X0) [cnf transformation 2]
9. mult(e,X0) = X0 [cnf transformation 1]
8. mult(sK, sK0) != mult(sK0, sK) [skolemisation 7]
7. ? [X0, X1] : mult(X0, X1) != mult(X1, X0) [ennf transformation 6]
6. \lceil (X_0, X_1) \rceil : mult(X0, X1) = mult(X1, X0) [negated conjecture 5]
5. ! [X0,X1] : mult(X0,X1) = mult(X1,X0) [input]
4. ! [X0] : e = mult(X0,X0)[input]
3. ! [X0,X1,X2] : mult(mult(X0,X1),X2) = mult(X0,mult(X1,X2)) [input]
2. ! [X0] : e = mult(inverse(X0),X0) [input]
1. ! [X0] : mult(e, X0) = X0 [input]
```
 $\blacktriangleright$  Each inference derives a formula from zero or more other formulas;

```
Refutation found. Thanks to Tanya!
203. $false [subsumption resolution 202,14]
202. sP1(mult(sK,sK0)) [backward demodulation 188,15]
188. mult(X8,X9) = mult(X9,X8) [superposition 22.87]
87. mult(X2, mult(X1, X2)) = X1 [forward demodulation 71,27]
71. mult(inverse(X1),e) = mult(X2,mult(X1,X2)) [superposition 23,20]
27. mult(inverse(X2), e) = X2 [superposition 22,10]
23. mult(inverse(X4), mult(X4, X5)) = X5 [forward demodulation 18,9]
22. mult(X0,mult(X0,X1)) = X1 [forward demodulation 16,9]
20. e = \text{mult}(X0, \text{mult}(X1, \text{mult}(X0, X1))) [superposition 11,12]
18. mult(e, X5) = mult(inverse(X4), mult(X4, X5)) [superposition 11, 10]
16. mult(e, X1) = mult(X0, \text{mult}(X0, X1)) [superposition 11, 12]
15. sP1(mult(sK0,sK)) [inequality splitting 13,14]
14. ˜sP1(mult(sK,sK0)) [inequality splitting name introduction]
13. mult(sK,sK0) != mult(sK0,sK) [cnf transformation 8]
12. e = \text{mult}(X0, X0) (0.5) [cnf transformation 4]
11. mult(mult(X0,X1),X2)=mult(X0,mult(X1,X2))[cnf transformation 3]
10. e = \text{mult}(\text{inverse}(X0), X0) [cnf transformation 2]
9. mult(e,X0) = X0 [cnf transformation 1]
8. mult(sK, sK0) != mult(sK0, sK) [skolemisation 7]
7. ? [X0, X1] : mult(X0, X1) != mult(X1, X0) [ennf transformation 6]
6. \lceil (X_0, X_1) \rceil : mult(X0, X1) = mult(X1, X0) [negated conjecture 5]
5. ! [X0,X1] : mult(X0,X1) = mult(X1,X0) [input]
4. ! [X0] : e = mult(X0,X0)[input]
3. ! [X0,X1,X2] : mult(mult(X0,X1),X2) = mult(X0,mult(X1,X2)) [input]
2. ! [X0] : e = mult(inverse(X0),X0) [input]
1. ! [X0] : mult(e, X0) = X0 [input]
```
 $\blacktriangleright$  Each inference derives a formula from zero or more other formulas;

```
Refutation found. Thanks to Tanya!
203. $false [subsumption resolution 202,14]
202. sP1(mult(sK,sK0)) [backward demodulation 188,15]
188. mult(X8,X9) = mult(X9,X8) [superposition 22.871]
87. mult(X2, mult(X1, X2)) = X1 [forward demodulation 71, 27]
71. mult(inverse(X1),e) = mult(X2,mult(X1,X2)) [superposition 23,20]
27. mult(inverse(X2),e) = X2 [superposition 22,10]
23. mult(inverse(X4), mult(X4, X5)) = X5 [forward demodulation 18,9]
22. mult(X0,mult(X0,X1)) = X1 [forward demodulation 16,9]
20. e = mult(X0, mult(X1, mult(X0, X1))) [superposition 11, 12]
18. mult(e,X5) = mult(inverse(X4), mult(X4,X5)) [superposition 11,10]
16. mult(e, X1) = mult(X0, \text{mult}(X0, X1)) [superposition 11, 12]
15. sP1(mult(sK0,sK)) [inequality splitting 13,14]
14. ˜sP1(mult(sK,sK0)) [inequality splitting name introduction]
13. mult(sK,sK0) != mult(sK0,sK) [cnf transformation 8]
12. e = \text{mult}(X0, X0) (0.5) [cnf transformation 4]
11. mult(mult(X0,X1),X2)=mult(X0,mult(X1,X2))[cnf transformation 3]
10. e = \text{mult}(\text{inverse}(X0), X0) [cnf transformation 2]
9. mult(e,X0) = X0 [cnf transformation 1]
8. mult(sK, sK0) != mult(sK0, sK) [skolemisation 7]
7. ? [X0, X1] : mult(X0, X1) != mult(X1, X0) [ennf-transformation 6]6. \lceil (X_0, X_1) \rceil : mult(X0, X1) = mult(X1, X0) [negated conjecture 5]
5. ! [X0,X1] : mult(X0,X1) = mult(X1,X0) [input]
4. ! [X0] : e = mult(X0,X0)[input]
3. ! [X0,X1,X2] : mult(mult(X0,X1),X2) = mult(X0,mult(X1,X2)) [input]
2. ! [X0] : e = mult(inverse(X0),X0) [input]
1. ! [X0] : mult(e, X0) = X0 [input]
```
 $\blacktriangleright$  Each inference derives a formula from zero or more other formulas;

 $\blacktriangleright$  Input, preprocessing, new symbols introduction, superposition calculus

 $\blacktriangleright$  Proof by refutation, generating and simplifying inferences, unused formulas ...

```
Refutation found. Thanks to Tanya!
203. $false [subsumption resolution 202,14]
202. sP1(mult(sK,sK0)) [backward demodulation 188,15]
188. mult(X8,X9) = mult(X9,X8) [superposition 22,87]
87. mult(X2, mult(X1, X2)) = X1 [forward demodulation 71,27]
71. mult(inverse(X1),e) = mult(X2,mult(X1,X2)) [superposition 23,20]
27. mult(inverse(X2), e) = X2 [superposition 22,10]
23. mult(inverse(X4), mult(X4, X5)) = X5 [forward demodulation 18,9]
22. mult(X0,mult(X0,X1)) = X1 [forward demodulation 16,9]
20. e = mult(X0, mult(X1, mult(X0, X1))) [superposition 11, 12]
18. mult(e, X5) = mult(inverse(X4), mult(X4, X5)) [superposition 11, 10]
16. mult(e, X1) = mult(X0, \text{mult}(X0, X1)) [superposition 11, 12]
15. sP1(mult(sK0,sK)) [inequality splitting 13,14]
14. ˜sP1(mult(sK,sK0)) [inequality splitting name introduction]
13. mult(sK,sK0) != mult(sK0,sK) [cnf transformation 8]
12. e = \text{mult}(X0, X0) (0.5) [cnf transformation 4]
11. mult(mult(X0,X1),X2)=mult(X0,mult(X1,X2))[cnf transformation 3]
10. e = \text{mult}(\text{inverse}(X0), X0) [cnf transformation 2]
9. mult(e,X0) = X0 [cnf transformation 1]
8. mult(sK, sK0) != mult(sK0, sK) [skolemisation 7]
7. ? [X0, X1] : mult(X0, X1) != mult(X1, X0) [ennf transformation 6]
6. \lceil (X_0, X_1) \rceil : mult(X0, X1) = mult(X1, X0) [negated conjecture 5]
5. ! [X0,X1] : mult(X0,X1) = mult(X1,X0) [input]
4. ! [X0] : e = mult(X0,X0)[input]
3. ! [X0,X1,X2] : mult(mult(X0,X1),X2) = mult(X0,mult(X1,X2)) [input]
2. ! [X0] : e = mult(inverse(X0),X0) [input]
1. ! [X0] : mult(e, X0) = X0 [input]
```
 $\blacktriangleright$  Each inference derives a formula from zero or more other formulas;

 $\blacktriangleright$  Input, preprocessing, new symbols introduction, superposition calculus

**Proof by refutation, generating and simplifying inferences, unused formulas ...** 

```
Refutation found. Thanks to Tanya!
203. $false [subsumption resolution 202,14]
202. sP1(mult(sK,sK0)) [backward demodulation 188,15]
188. mult(X8,X9) = mult(X9,X8) [superposition 22.871]
87. mult(X2, mult(X1, X2)) = X1 [forward demodulation 71, 27]
71. mult(inverse(X1),e) = mult(X2,mult(X1,X2)) [superposition 23,20]
27. mult(inverse(X2), e) = X2 [superposition 22,10]
23. mult(inverse(X4), mult(X4, X5)) = X5 [forward demodulation 18,9]
22. mult(X0,mult(X0,X1)) = X1 [forward demodulation 16,9]
20. e = mult(X0, mult(X1, mult(X0, X1))) [superposition 11, 12]
18. mult(e,X5) = mult(inverse(X4), mult(X4,X5)) [superposition 11,10]
16. mult(e, X1) = mult(X0, \text{mult}(X0, X1)) [superposition 11, 12]
15. sP1(mult(sK0,sK)) [inequality splitting 13,14]
14. ˜sP1(mult(sK,sK0)) [inequality splitting name introduction]
13. mult(sK,sK0) != mult(sK0,sK) [cnf transformation 8]
12. e = \text{mult}(X0, X0) (0.5) [cnf transformation 4]
11. mult(mult(X0,X1),X2)=mult(X0,mult(X1,X2))[cnf transformation 3]
10. e = \text{mult}(\text{inverse}(X0), X0) [cnf transformation 2]
9. mult(e,X0) = X0 [cnf transformation 1]
8. mult(sK, sK0) != mult(sK0, sK) [skolemisation 7]
7. ? [X0, X1] : mult(X0, X1) != mult(X1, X0) [ennf transformation 6]
6. \lceil (X_0, X_1) \rceil : mult(X0, X1) = mult(X1, X0) [negated conjecture 5]
5. ! [X0,X1] : mult(X0,X1) = mult(X1,X0) [input]
4. ! [X0] : e = mult(X0,X0)[input]
3. ! [X0,X1,X2] : mult(mult(X0,X1),X2) = mult(X0,mult(X1,X2)) [input]
2. ! [X0] : e = mult(inverse(X0),X0) [input]
1. ! [X0] : mult(e, X0) = X0 [input]
```
 $\blacktriangleright$  Each inference derives a formula from zero or more other formulas;

 $\blacktriangleright$  Input, preprocessing, new symbols introduction, superposition calculus

 $\blacktriangleright$  Proof by refutation, generating and simplifying inferences, unused formulas ...

#### **Statistics**

```
Version: Vampire 1.8 (revision 1362)
Termination reason: Refutation
Active clauses: 14
Passive clauses: 35
Generated clauses: 194
Final active clauses: 8
Final passive clauses: 11
Input formulas: 5
Initial clauses: 6
Splitted inequalities: 1
Fw subsumption resolutions: 1
Fw demodulations: 68
Bw demodulations: 14
Forward subsumptions: 65
Backward subsumptions: 1
Fw demodulations to eq. taut.: 20
Bw demodulations to eq. taut.: 1
Forward superposition: 60
Backward superposition: 39
Self superposition: 6
Unique components: 6
Memory used [KB]: 255
Time elapsed: 0.007 s
```
#### Vampire

 $\triangleright$  Completely automatic: once you started a proof attempt, it can only be interrupted by terminating the process.

K ロ ▶ K @ ▶ K 할 ▶ K 할 ▶ 이 할 → 9 Q Q\*

# Vampire

 $\triangleright$  Completely automatic: once you started a proof attempt, it can only be interrupted by terminating the process.

**KORKARYKERKE PORCH** 

 $\triangleright$  Chris Weidenbach: A dark side of theorem proving.

# Vampire

 $\triangleright$  Completely automatic: once you started a proof attempt, it can only be interrupted by terminating the process.

**KOD KOD KED KED E VAN** 

- $\triangleright$  Chris Weidenbach: A dark side of theorem proving.
- Anonymous referee:  $V$ AMPIRE is not a glass of Tuborg.

# Main applications

- $\triangleright$  Software and hardware verification;
- $\triangleright$  Static analysis of programs;
- $\triangleright$  Query answering in first-order knowledge bases (ontologies);

**KOD KOD KED KED E VAN** 

 $\blacktriangleright$  Theorem proving in mathematics, especially in algebra;

# Main applications

- $\triangleright$  Software and hardware verification:
- $\triangleright$  Static analysis of programs;
- $\triangleright$  Query answering in first-order knowledge bases (ontologies);

**KORK EXTERNED ARA** 

- $\blacktriangleright$  Theorem proving in mathematics, especially in algebra;
- $\triangleright$  Verification of cryptographic protocols;
- $\blacktriangleright$  Retrieval of software components;
- $\blacktriangleright$  Reasoning in non-classical logics;
- $\blacktriangleright$  Program synthesis;

# Main applications

- $\triangleright$  Software and hardware verification:
- $\triangleright$  Static analysis of programs;
- $\triangleright$  Query answering in first-order knowledge bases (ontologies);
- $\blacktriangleright$  Theorem proving in mathematics, especially in algebra;
- $\triangleright$  Verification of cryptographic protocols;
- $\blacktriangleright$  Retrieval of software components;
- $\blacktriangleright$  Reasoning in non-classical logics;
- $\blacktriangleright$  Program synthesis;
- $\triangleright$  Writing papers and giving talks at various conferences and schools . . .

KEL KALEY KEY E NAG

#### What an Automatic Theorem Prover is Expected to Do

KEL KALEY KEY E NAG

#### Input:

- $\triangleright$  a set of axioms (first order formulas) or clauses;
- $\triangleright$  a conjecture (first-order formula or set of clauses).

Output:

 $\blacktriangleright$  proof (hopefully).

# Proof by Refutation

Given a problem with axioms and assumptions  $F_1, \ldots, F_n$  and conjecture *G*,

- 1. negate the conjecture;
- 2. establish unsatisfiability of the set of formulas  $F_1, \ldots, F_n, \neg G$ .

K ロ ▶ K @ ▶ K 할 ▶ K 할 ▶ 이 할 → 9 Q Q\*

# Proof by Refutation

Given a problem with axioms and assumptions  $F_1, \ldots, F_n$  and conjecture *G*,

- 1. negate the conjecture;
- 2. establish unsatisfiability of the set of formulas  $F_1, \ldots, F_n, \neg G$ .

Thus, we reduce the theorem proving problem to the problem of checking unsatisfiability.

**KORKARA KERKER DAGA** 

#### Proof by Refutation

Given a problem with axioms and assumptions  $F_1, \ldots, F_n$  and conjecture *G*,

- 1. negate the conjecture;
- 2. establish unsatisfiability of the set of formulas  $F_1, \ldots, F_n, \neg G$ .

Thus, we reduce the theorem proving problem to the problem of checking unsatisfiability.

In this formulation the negation of the conjecture  $\neg G$  is treated like any other formula. In fact, Vampire (and other provers) internally treat conjectures differently, to make proof search more goal-oriented.

**KORK ERKEY EL POLO** 

# General Scheme (simplified)

- $\triangleright$  Read a problem;
- $\triangleright$  Determine proof-search options to be used for this problem;
- $\blacktriangleright$  Preprocess the problem;
- $\triangleright$  Convert it into CNF:
- ► Run a saturation algorithm on it, try to derive  $\perp$ .
- If  $\perp$  is derived, report the result, maybe including a refutation.

KEL KALEY KEY E NAG

# General Scheme (simplified)

- $\blacktriangleright$  Read a problem;
- $\triangleright$  Determine proof-search options to be used for this problem;
- $\blacktriangleright$  Preprocess the problem;
- $\triangleright$  Convert it into CNF:
- ► Run a saturation algorithm on it, try to derive  $\perp$ .
- If  $\perp$  is derived, report the result, maybe including a refutation.

Trying to derive  $\perp$  using a saturation algorithm is the hardest part, which in practice may not terminate or run out of memory.

**KORK EXTERNED ARA**